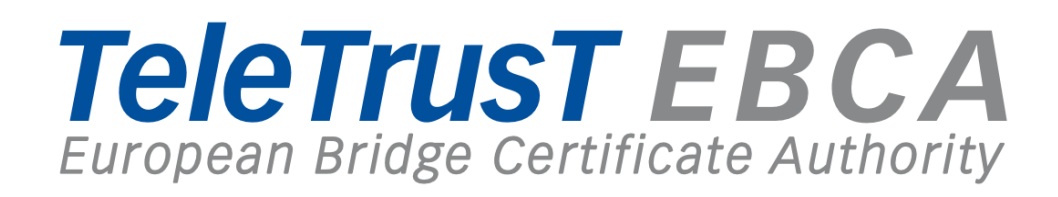

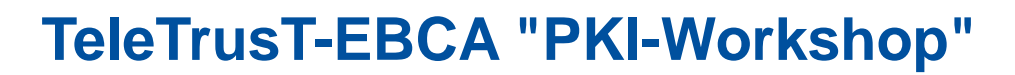

**Berlin, 22.06.2017**

## **Aktuelle Standards zum besseren E-Mail-Schutz: DMARC, DKIM, SPF**

**Sören Beiler, Net at Work**

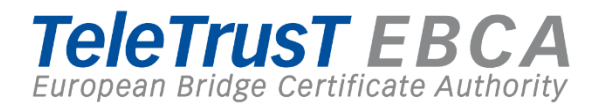

# **Absenderreputation**

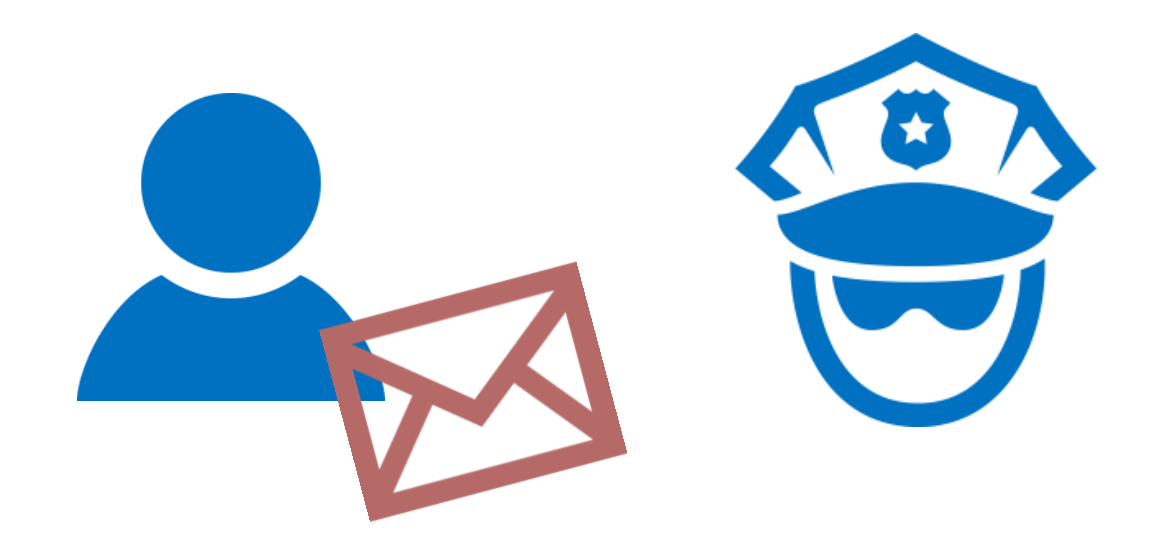

#### **Envelope Sender vs. Body from**

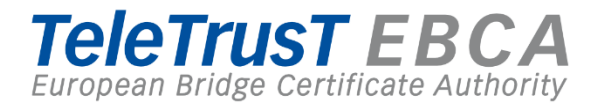

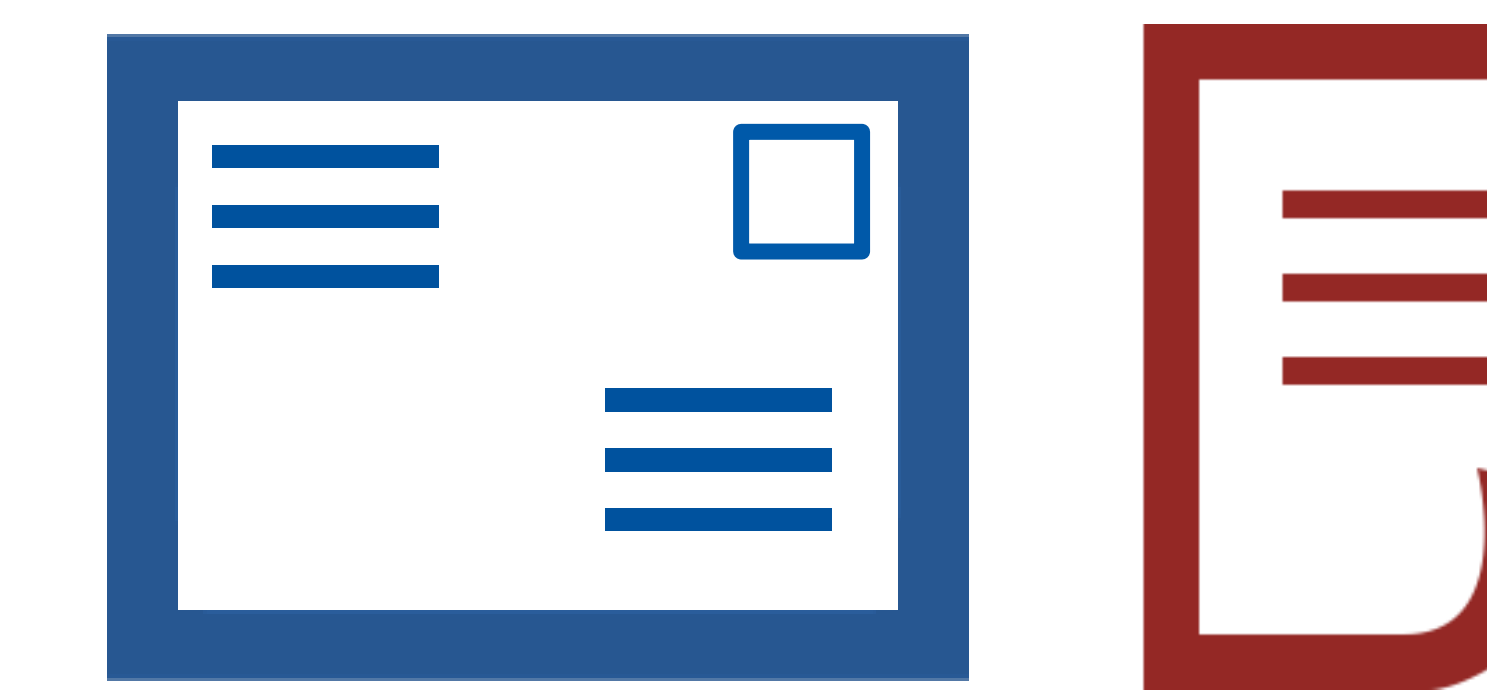

**TANK** 

### **Envelope Sender vs. Body from**

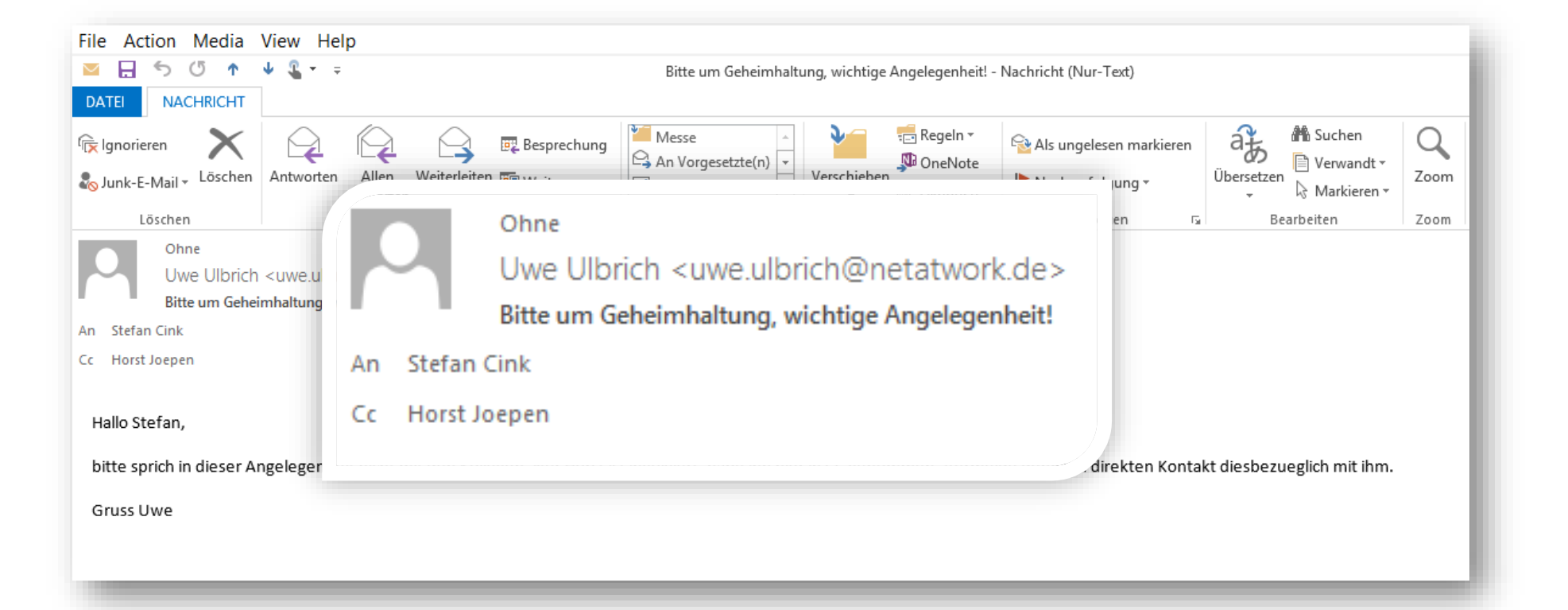

**TeleTrusT EBCA** European Bridge Certificate Authority

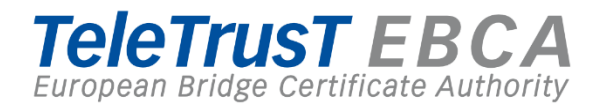

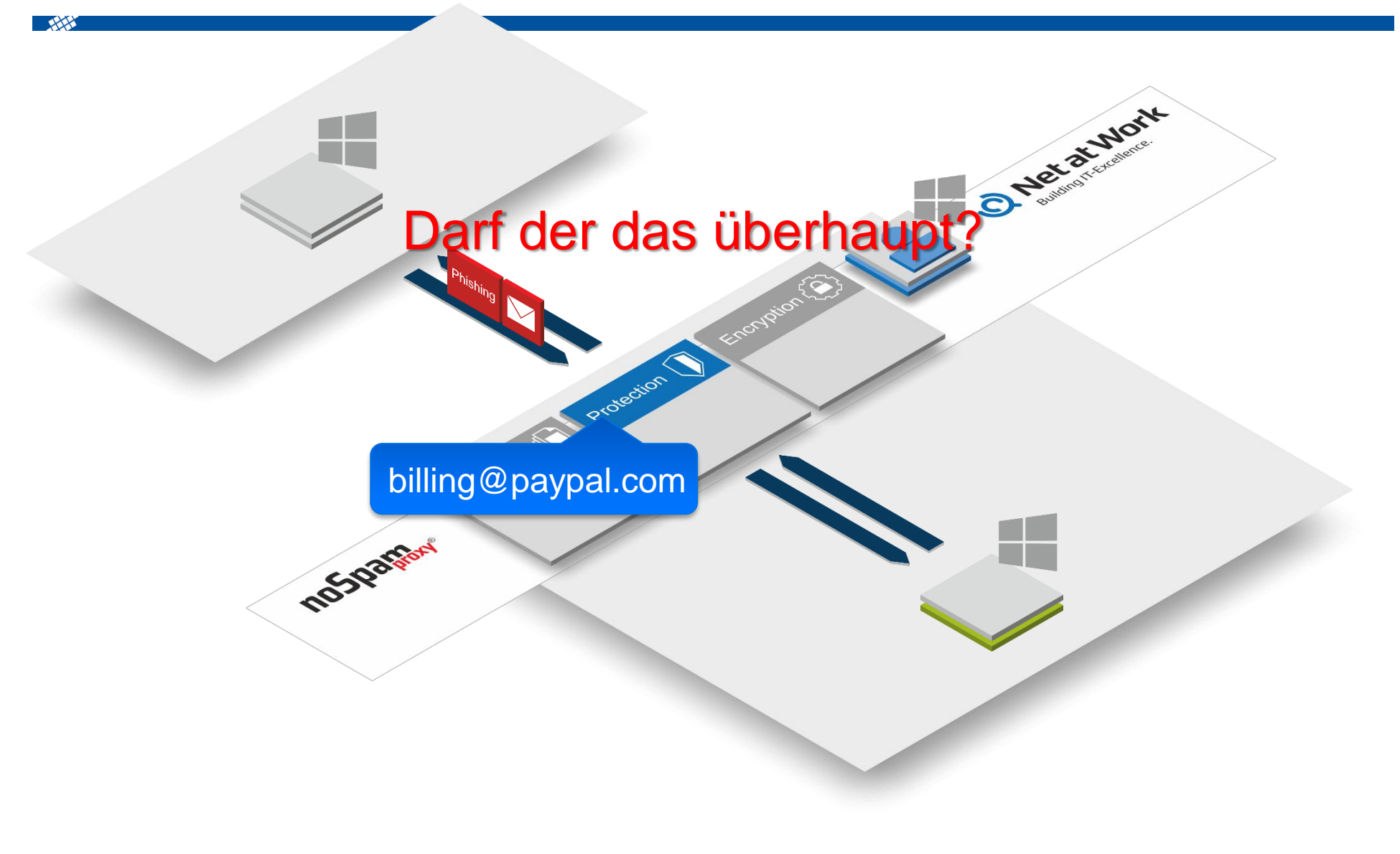

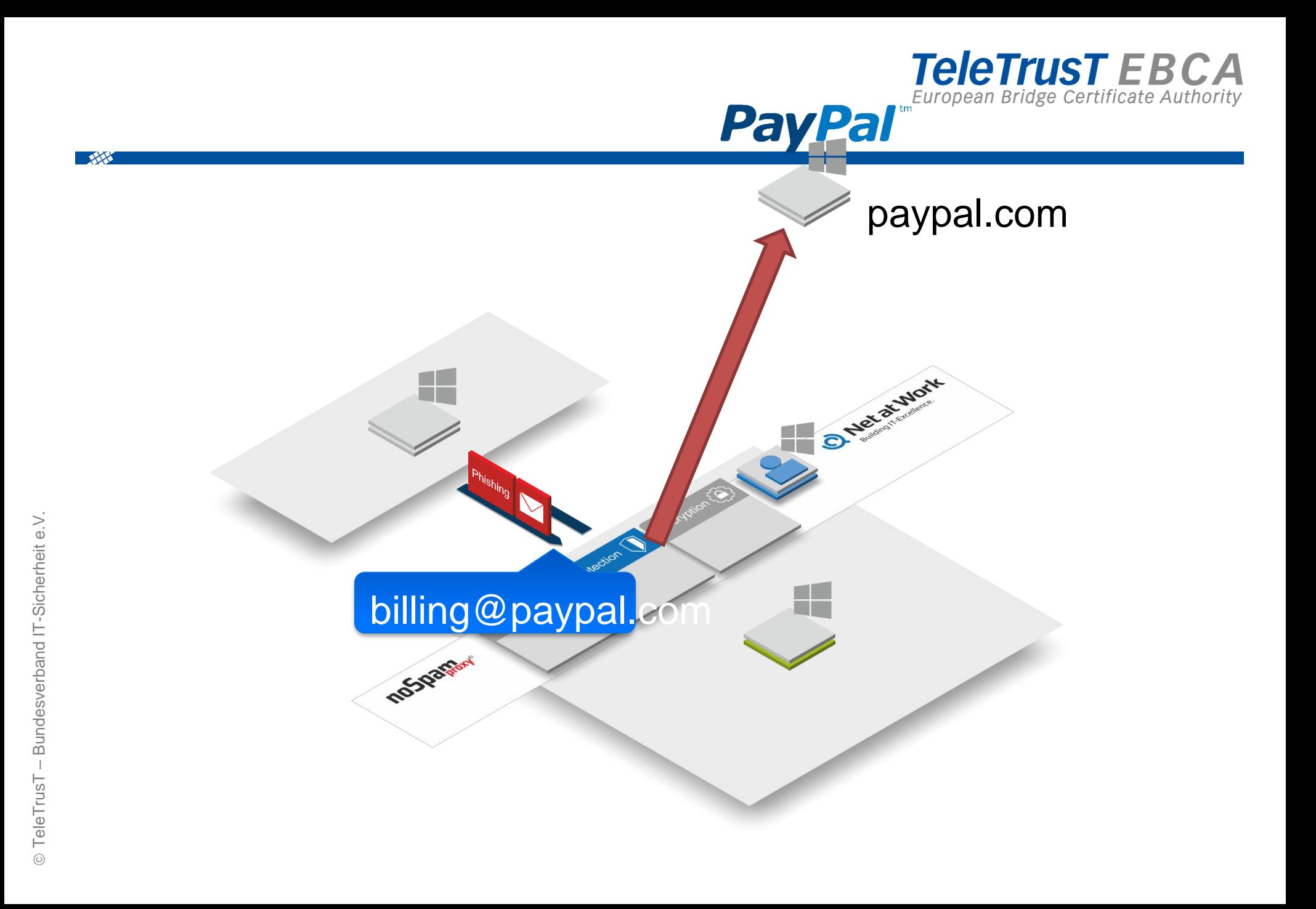

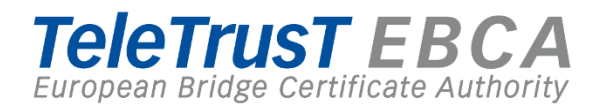

# **paypal.com**

**SPF: Nur 80.66.20.18 und 80.66.20.27 dürfen!**

**DKIM: Post-Stempel muss so aussehen:**

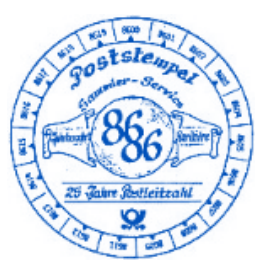

**DMARC: Mach SPF und DKIM Prüfung!..und informiere mich über Ergebnis. Wenn Fehler, dann abweisen.**

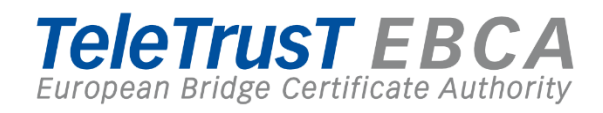

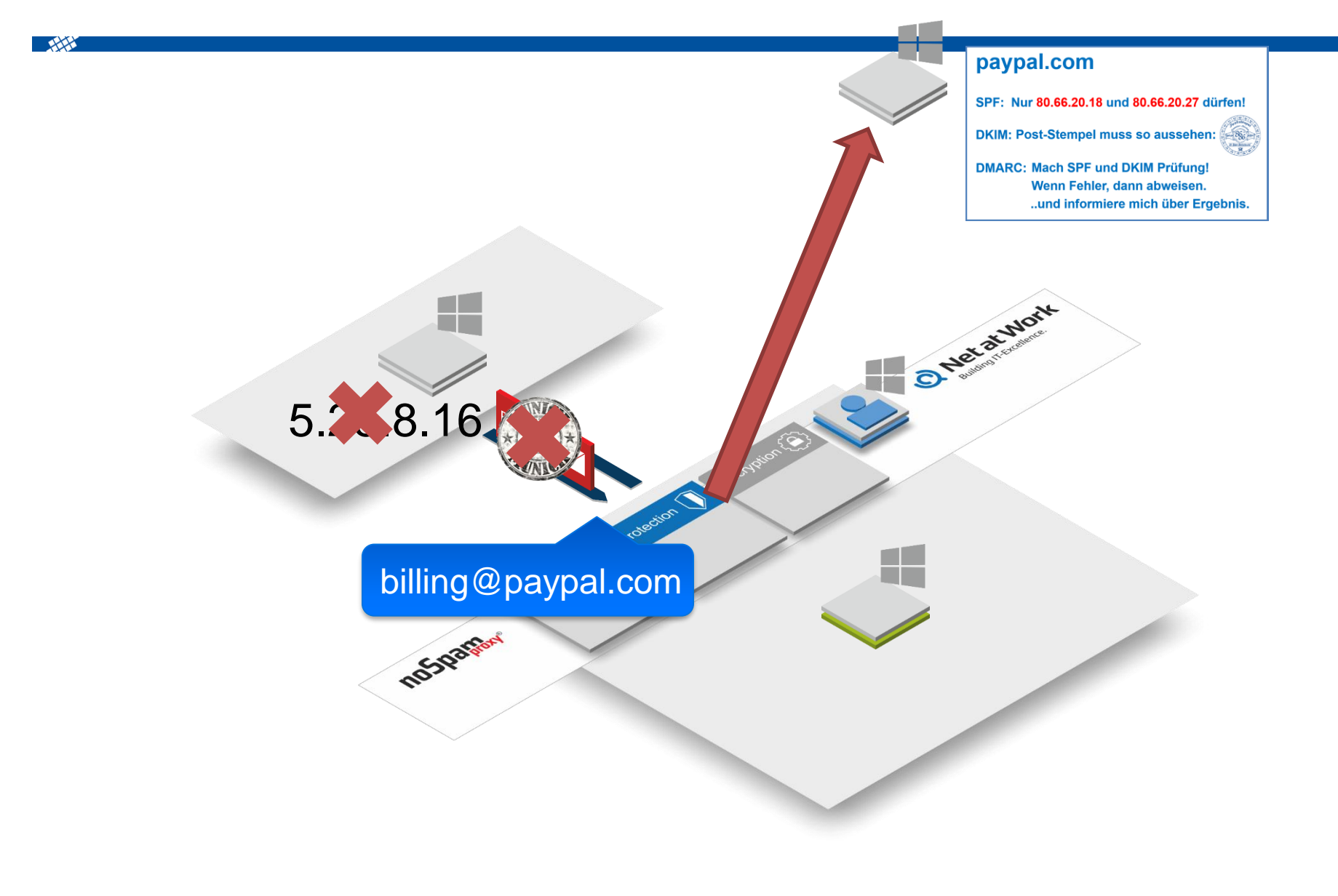

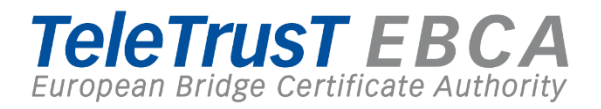

# **Unter der Motorhaube**

## **Absenderreputation**

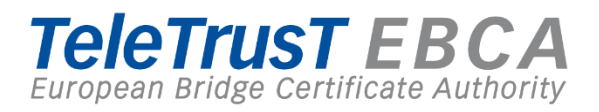

#### **Sender Policy Framework (SPF)**

#### netatwork.de

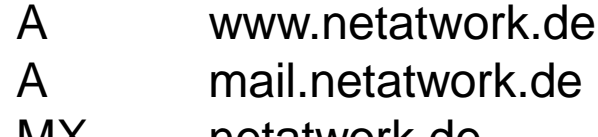

- 
- TXT netatwork.de v=spf1 +MX -All

A www.netatwork.de 80.66.20.21 80.66.20.22 MX netatwork.de mail.netatwork.de

## **Absenderreputation**

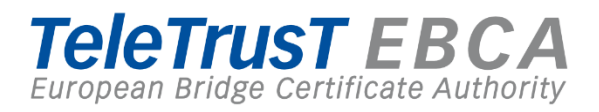

#### **Domain Key Identified Mail (DKIM)**

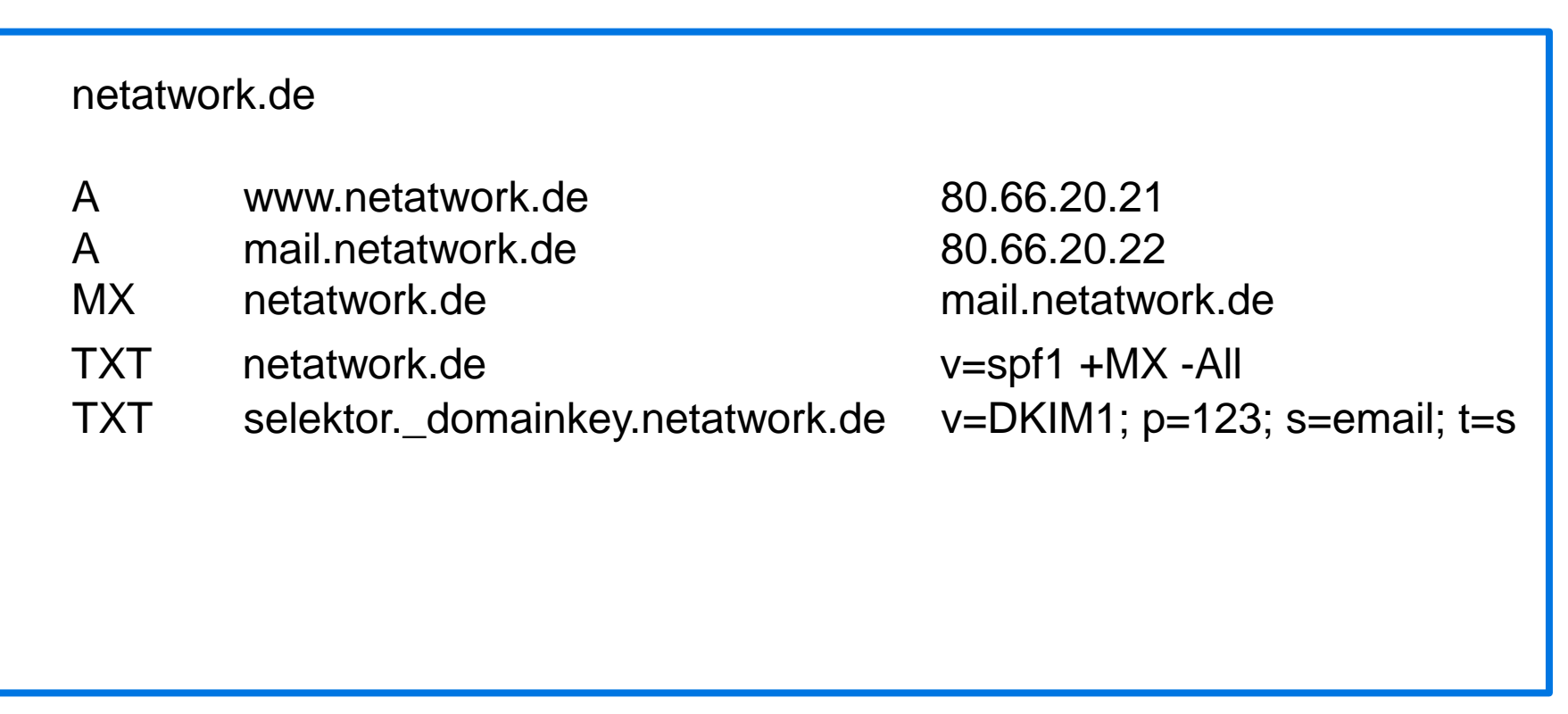

**PARTIES** 

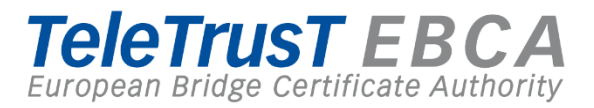

#### **Domain-based Message Authentication, Reporting and Conformance (DMARC)**

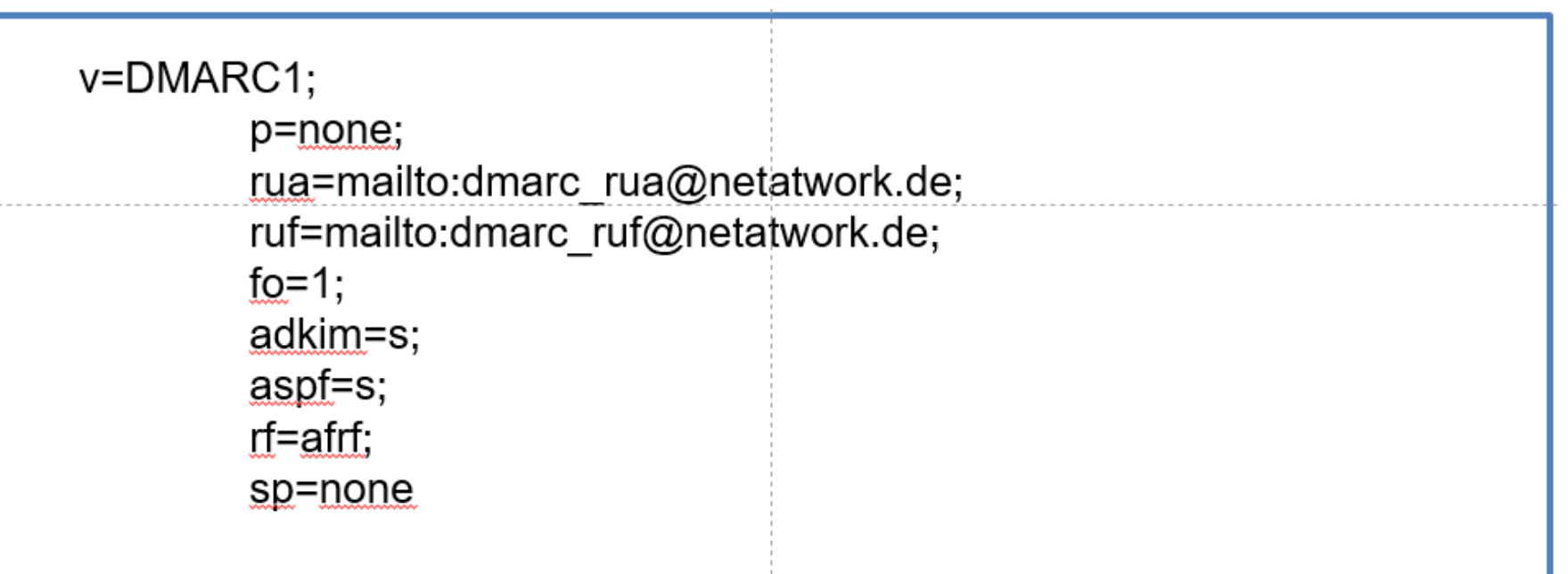

**TANK** 

### **Welche Tools gibt es?**

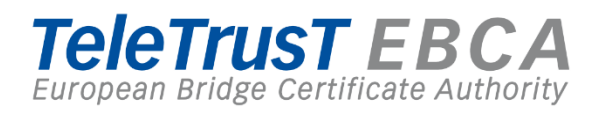

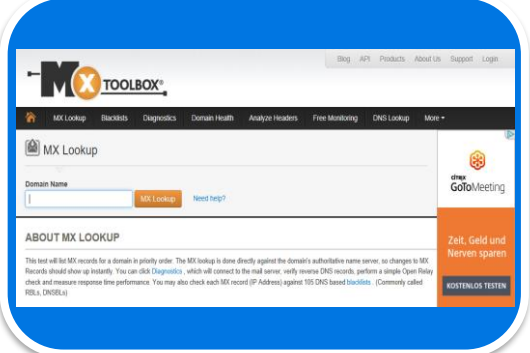

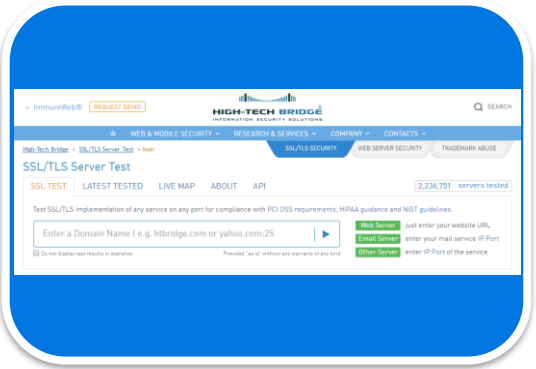

#### **MXToolbox.com HighTech Bridge ssl-tools.net**

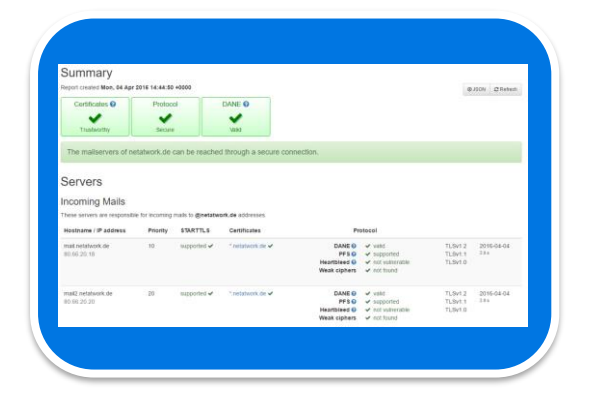

**ANTIST** 

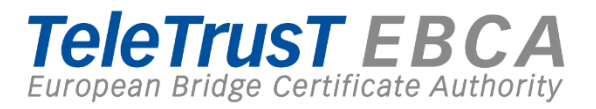

## **Immer für Sie da:**

Sören Beiler Presales Consultant e: soeren.beiler@netatwork.de t: +49 5251 304676

## **Workshop: Ergebnisse**

## **TeleTrusTEBCA**<br>European Bridge Certificate Authority

#### **Was hindert mich am Einsatz von SPF und DMARC ?**

- Angst, dass Mails verloren gehen
- Unklarheit der Admins oder Mailadmins, welche Server bereits im Namen der eigenen Domain E-Mails versenden dürfen
- Zuständigkeiten sind nicht immer geklärt, wenn z.B. das Marketing Newsletter Versender beauftragt die dann im eigenen Namen E-Mails versenden

#### **Vorteile:**

- Weniger Spam
- Steigerung der eigenen Reputation
- eigene Mails mit generischem Inhalt landen nicht mehr so schnell in einem Junk Ordner beim Empfänger
- Auswertung über den Missbrauch der eigenen Domain über die Aggregate Reports die um Zuge der Umsetzung der DMARC Policy an den Inhaber der Domain versendet werden
- bei "DMARC light" bekommt der Admin zunächst einen Überblick über die eingesetzten Mailserver und kann diese dann in den SPF einfließen lassen

#### **Implementierung:**

- zunächst sollte SPF und DMARC light eingesetzt werden um sich im klaren über alle erlaubten Hosts zu werden
- wenn möglich sollte die eigenen DNS Zone immer per DNSSEC geschützt sein
- alle beteiligten Mail Admins sollten "mit ins Boot" geholt werden um hier Fehler zu vermeiden
- nach einer Übergangsfrist von der Light Variante das System dann auf strict stellen